## SAP ABAP table CDBC TAX VATNO {Determining the VAT Registration Number}

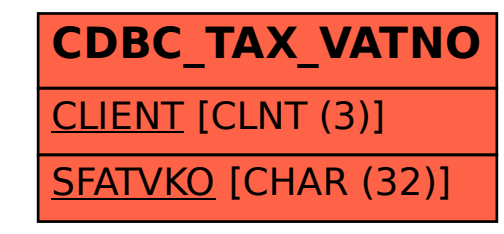